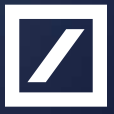

Автоматическое выкатывание изменений в базе данных с использованием Liquibase Алексей Москвин

Deutsche Bank Technology Center

Passion to Perform

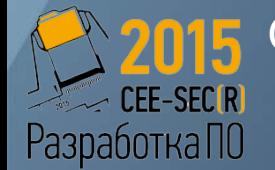

Одиннадцатая независимая научно-практическая конференция «Разработка ПО 2015»

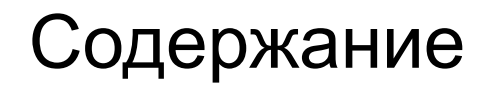

- Миграции БД
- Liquibase
	- Обзор
	- Описание изменений
	- Запуск
	- Внедрение
	- Особенности использования

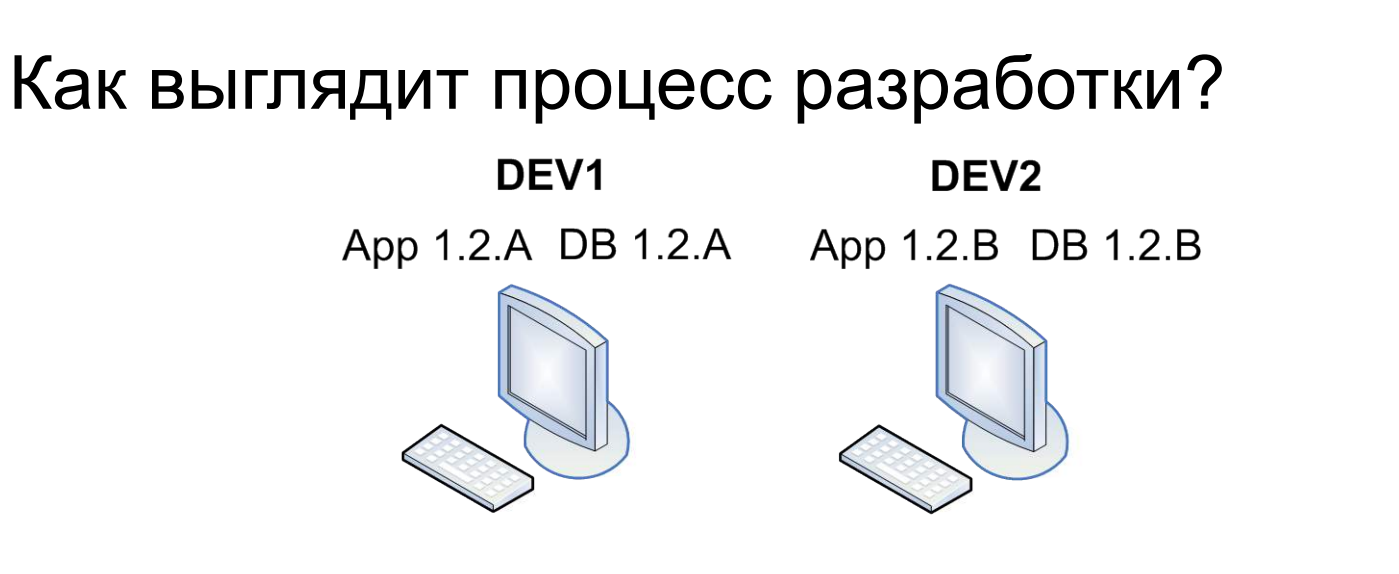

**TEST** 

App 1.2 DB 1.2

QA

App 1.1 DB 1.1 App 1.0 DB 1.0

**PROD** 

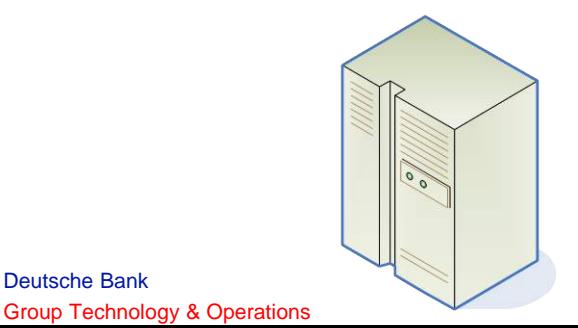

Deutsche Bank

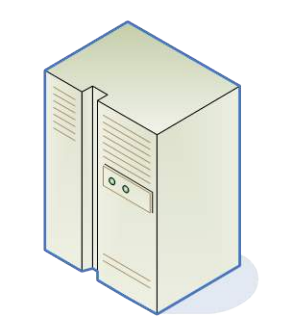

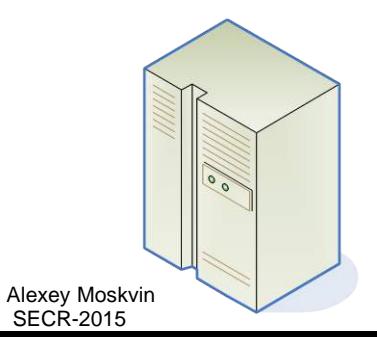

 $\vert$  /

# Что требуется?

Deutsche Bank

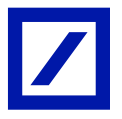

- Выложить X версию программы, обновив базу и код консистентно
	- Определить, какие изменения в БД для выкладываемой версии программы еще не применены
	- Применить их автоматически

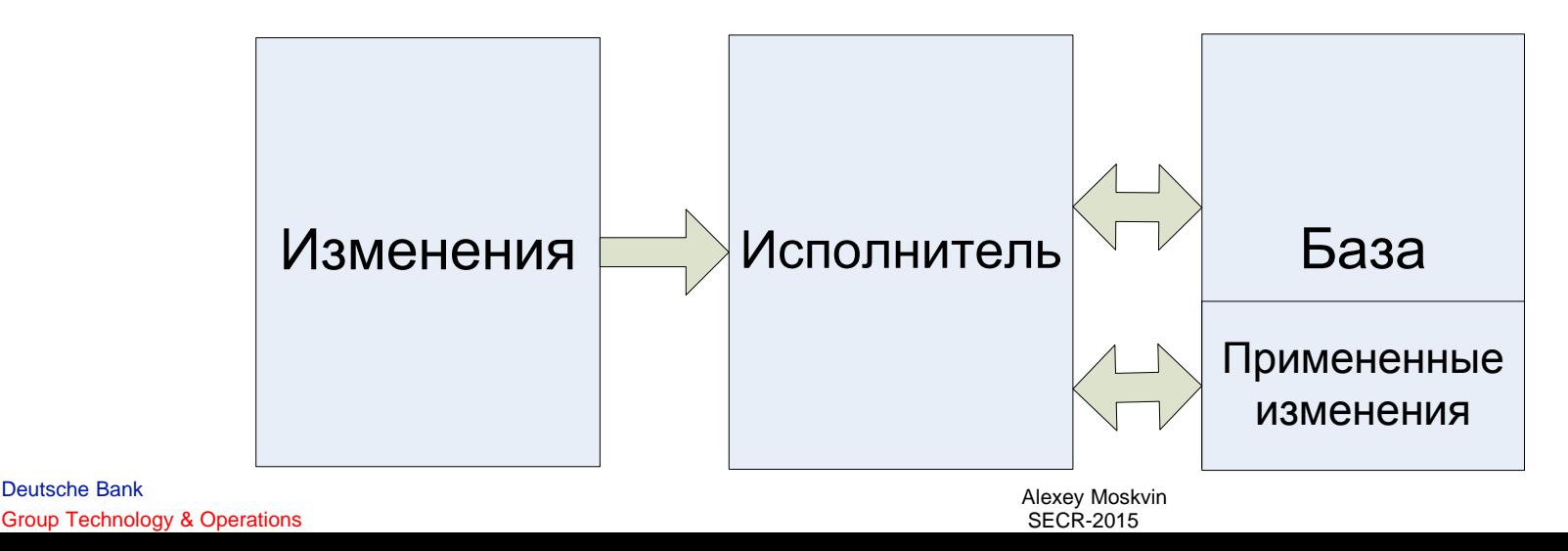

## Liquibase

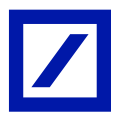

- http://liquibase.org / http://github.com/liquibase
- С 2006 года
- Бесплатно и opensource
- Nathan Voxland (nathan.voxland.net)
- Есть платная версия DaticalDB

### Схема работы

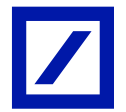

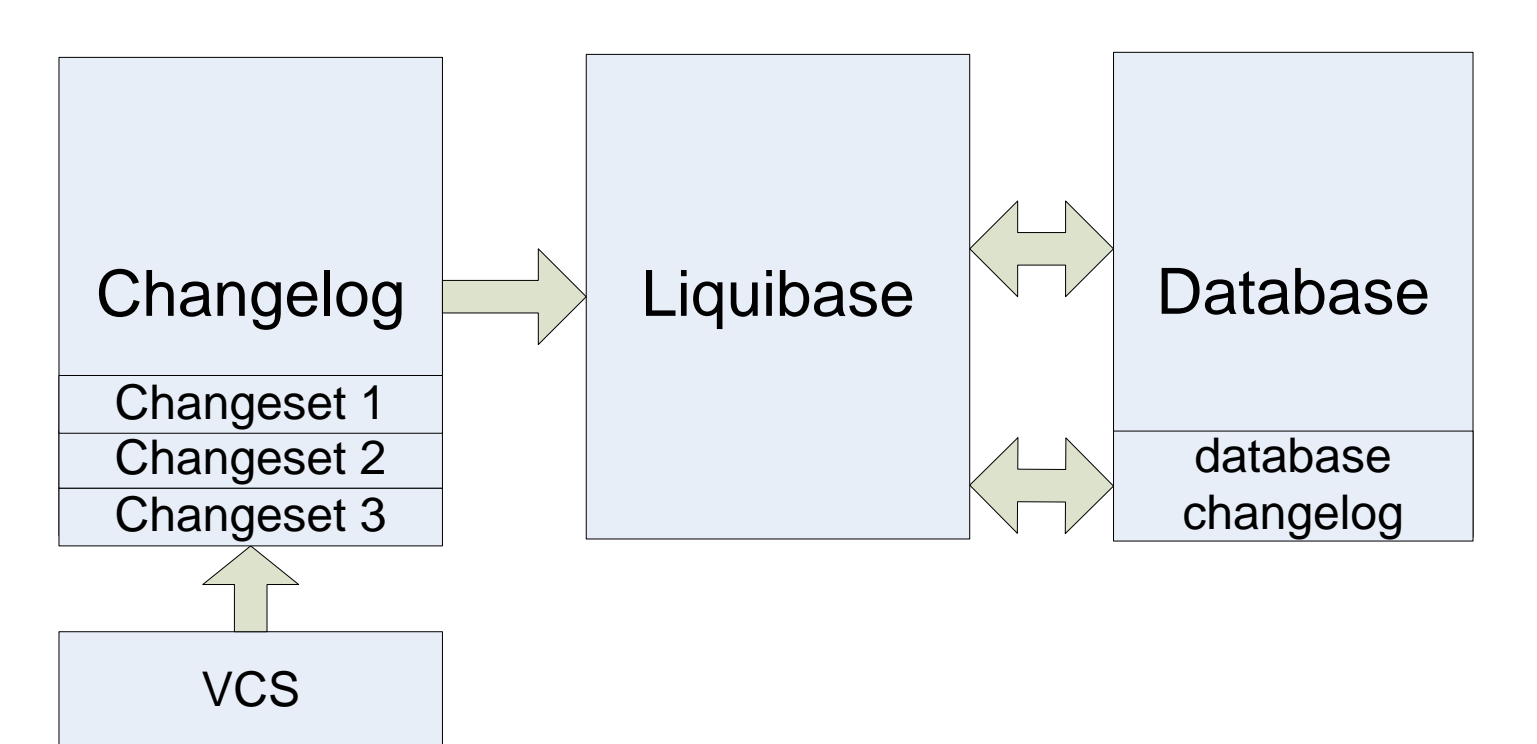

Deutsche Bank Group Technology & Operations

Alexey Moskvin SECR-2015

```
Описание изменений (1)
 changelog.xml:
     <changeSet id="1" author="alexey">
          <sql>alter table users add (rating int)</sql>
     </changeSet>
 changelog.xml:
     <changeSet id="2"author="alexey" >
```

```
 <sqlFile path="sql/add_rating.sql"/>
```
**</changeSet>**

#### **add\_rating.sql:**

#### **alter table users add (rating int)**

Deutsche Bank Group Technology & Operations

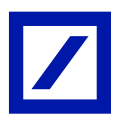

## Описание изменений (2)

**changelog.xml: <changeSet id= "3" author="alexey" > <addColumn tableName="users"> <column name="rating" type="int"/> </addColumn> </changeSet>**

#### **changelog.sql:**

- **-- liquibase formatted sql**
- **-- changeset alexey:3**
- **alter table users add (rating int)**

Deutsche Bank

Group Technology & Operations

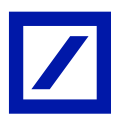

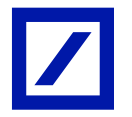

## Описание изменений (3)

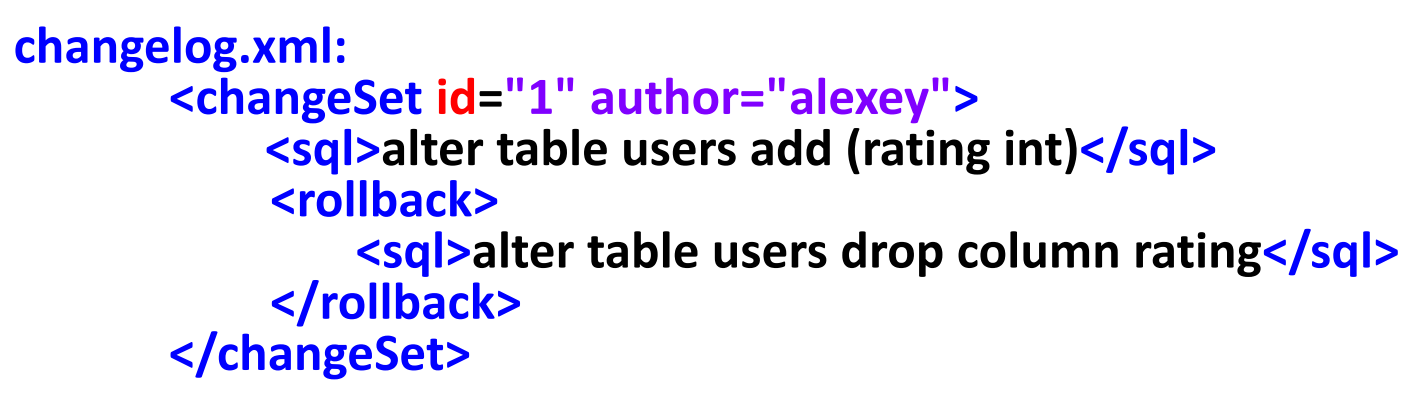

- Количество изменений
- Дата
- По метке

```
<changeSet author= "alexey" id="15"> <tagDatabase tag="version_1.5_end"/>
</changeSet>
```
# Описание изменений (4)

- Id/Author
- Import/Master changelog
- Количество изменений в changeset
- Не изменять changeset
- runOnChange для триггеров/хранимок Document

```
\Box database
\overline{ } \overline{ } \overline{\blacksquare changelog xml
\overline{ } \overline{ } \overline{ } \overline{ } 4.2
                  \bullet changelog xml
\overline{2} \overline{2} \overline{4} \overline{3}\overline{\phantom{a}} \overline{\phantom{a}} sql
                           d upgrade_mapping.rollback.
                           \blacksquare upgrade mapping sql
                 \bullet changelog.xml
        \overline{\phantom{a}} \overline{\phantom{a}} sql
                  \overline{\phantom{a}} \Box procs
                                   \mathbf{\mathbf{\Xi}} fetch trades sql
                  ▼ □ triggers
                                   audit.sql
                  changelog.xml
         \blacksquare master .xml
```
Alexey Moskvin SECR-2015

# Запуск (1)

- Параметры
	- driver/url/login/password/schema
	- changelog
	- Команда (update, rollback)
	- Опции (verbose/propertyFile)
- Способы запуска
	- Java API
	- ant/maven/gradle/...
	- cmdline (java -jar ...)

Deutsche Bank Group Technology & Operations

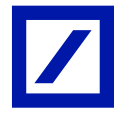

# Запуск (2)

- Параметры
	- updateSQL
	- rollbackSQL
	- futureRollbackSQL

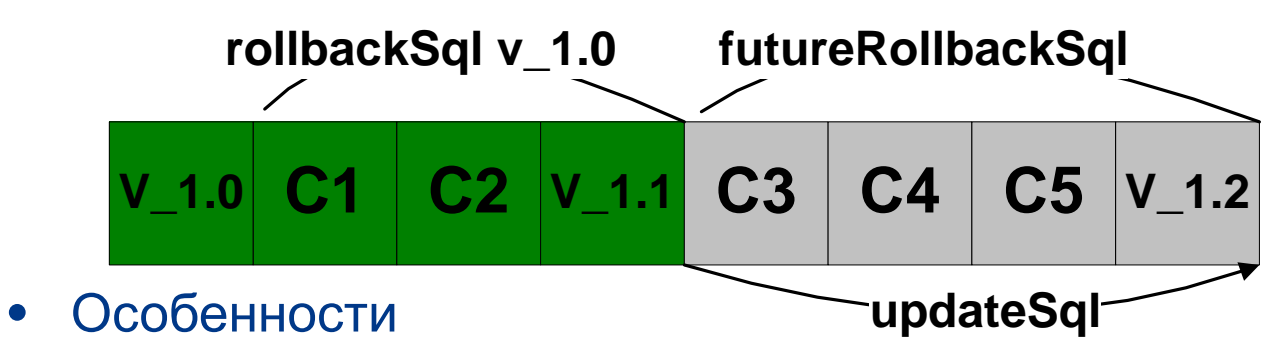

- Нужен доступ к базе
- Но есть offline-режим

Deutsche Bank Group Technology & Operations **Запуск (3)**<br>C:\Projects\liquitest>mvn liquibase:update

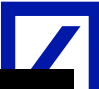

[INFO] Scanning for projects... [INFO] [INFO] Using the builder org.apache.maven.lifecycle.internal.builder.singlethreaded.SingleThreadedBuilder with a thread count of 1 [INFO] [INFO] Building liquitest 1.0-SNAPSHOT [INFO] ------------------------------[INFO] [INFO] --- liquibase-maven-plugin:3.1.0:update (default-cli) @ liquitest ---[INFO] ----------[INFO] Executing on Database: jdbc:mysql://localhost:3306/liquitest\_dev1 INFO 10/8/15 10:26 PM:liquibase: Successfully acquired change log lock INFO 10/8/15 10:26 PM:liquibase: Reading from DATABASECHANGELOG INFO 10/8/15 10:26 PM:liquibase: Reading from DATABASECHANGELOG INFO 10/8/15 10:26 PM:liquibase: Reading from DATABASECHANGELOG INFO 10/8/15 10:26 PM:liquibase: src/main/database/changelog.xml: 2::alexey: Reading from DATABASECHANGELOG INFO 10/8/15 10:26 PM:liquibase: src/main/database/changelog.xml: 2::alexey: Table person created INFO 10/8/15 10:26 PM:liquibase: src/main/database/changelog.xml: 2::alexey: ChangeSet src/main/database/chang elog.xml::2::alexey ran successfully in 7ms INFO 10/8/15 10:26 PM:liquibase: src/main/database/changelog.xml: 2::alexey: Reading from DATABASECHANGELOG INFO 10/8/15 10:26 PM:liquibase: src/main/database/changelog.xml: 3::alexey: Reading from DATABASECHANGELOG INFO 10/8/15 10:26 PM:liquibase: src/main/database/changelog.xml: 3::alexey: Columns address(varchar(128)) add ed to person INFO 10/8/15 10:26 PM:liquibase: src/main/database/changelog.xml: 3::alexey: ChangeSet src/main/database/chang elog.xml::3::alexey ran successfully in 12ms INFO 10/8/15 10:26 PM:liquibase: src/main/database/changelog.xml: 3::alexey: Reading from DATABASECHANGELOG INFO 10/8/15 10:26 PM:liquibase: Successfully released change log lock

Deutsche Bank

### Внедрение

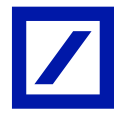

- Новый проект
	- Начать использовать
- Старый проект с возможностью пересоздать базу
	- Сгенерировать changelog, пометить выполненным
- Старый проект без возможности пересоздания базы
	- Попытаться как-то синхронизировать базы
	- Начать использовать со следующего релиза

#### Ограничения

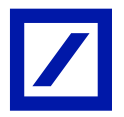

- Работа через JDBC
- Нужно поддерживать changelog\*
- Все изменения должны применяться через Liquibase

#### \*На самом деле нет

### Вопросы?

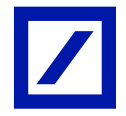